**ПЕРВОЕ ВЫСШЕЕ ТЕХНИЧЕСКОЕ УЧЕБНОЕ ЗАВЕДЕНИЕ РОССИИ**

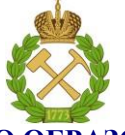

**МИНИСТЕРСТВО НАУКИ И ВЫСШЕГО ОБРАЗОВАНИЯ РОССИЙСКОЙ ФЕДЕРАЦИИ федеральное государственное бюджетное образовательное учреждение высшего образования САНКТ-ПЕТЕРБУРГСКИЙ ГОРНЫЙ УНИВЕРСИТЕТ**

**СОГЛАСОВАНО УТВЕРЖДАЮ**

**Руководитель ОПОП ВО доцент И.И. Растворова**

**Проректор по образовательнойдеятельности доцент Д.Г. Петраков**

# **РАБОЧАЯ ПРОГРАММА ДИСЦИПЛИНЫ**

# **ИМПУЛЬСНО-МОДУЛЯЦИОННЫЕ СИСТЕМЫ**

**Уровень высшего образования:** *Магистратура*

**Квалификация выпускника:** *магистр*

**Форма обучения:** *очная*

**Направление подготовки:** *11.04.04 –Электроника и наноэлектроника*

**Направленность (профиль):** *Промышленная электроника*

**Составитель:** *Зав.кафедрой И.И. Растворова*

**Санкт-Петербург**

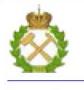

 $\rm{JOK}$ умент подписан испленной квалифицированной электронной подписью

Сертификат: 174E F08E D3C8 8CC7 B088 E59C 9D21 683B Владелец: Пашкевич Наталья Владимировна<br>Действителен: с 14.11.2023 до 06.02.2025

**Рабочая программа дисциплины** «Импульсно-модуляционные системы» разработана:

- в соответствии с требованиями ФГОС ВО – магистратура по направлению подготовки 11.04.04 «Электроника и наноэлектроника» и уровню высшего образования магистратура, утвержденный приказом Минобрнауки России от 22.09.2017 г. № 959*;*

- на основании учебного плана магистратуры по направлению подготовки 11.04.04 – Электроника и наноэлектроника направленность (профиль) «Промышленная электроника».

Составитель Д-р техн.наук,зав.кафедройИ.И.Растворова

**Рабочая программа рассмотрена и одобрена** на заседании кафедры электронных систем от 30 января 2023 г., протокол № 7.

Заведующий кафедрой

д.т.н., доцент И.И. Растворова

### 1. ЦЕЛИ И ЗАДАЧИ ДИСЦИПЛИНЫ

Целью дисциплины «Импульсно-модуляционные системы» является ознакомление с областью науки и техники, ориентированной на создание и эксплуатацию импульсно-модуляционных систем в силовой и информационной электронике. Целью изучения в практическом плане является применение полученных знаний при расчете, проектировании, исследовании и эксплуатации импульсных систем преобразования энергии и информации в промышленной и бытовой электронике.

Основной задачей дисциплины «Импульсно-модуляционные системы» является приобретение, расширение и углубление студентом знаний, умений, навыков и компетенций, необходимых для успешного решения профессиональных задач в следующих видах деятельности: научноисследовательской, проектно-конструкторской, научно-педагогической, организационноуправленческой.

## 2. МЕСТО ДИСЦИПЛИНЫ В СТРУКТУРЕ ОПОП ВО

Дисциплина «Импульсно-модуляционные системы» относится к части, формируемой участниками образовательных отношений основной профессиональной образовательной программы по направлению подготовки 11.04.04 Электроника и наноэлектроника и изучается во 2-ом семестре.

Предшествующими курсами, на которых непосредственно базируется дисциплина «Импульсно-модуляционные системы» являются «Физика», «Актуальные проблемы современной электроники и наноэлектроники».

Дисциплина «Импульсно-модуляционные системы» является основополагающей для прохождения «Преддипломной практики» и «Выполнения и защиты выпускной квалификационной работы».

### 3. ПЛАНИРУЕМЫЕ РЕЗУЛЬТАТЫ ОБУЧЕНИЯ ПО ДИСЦИПЛИНЕ, СООТНЕСЕННЫЕ С ПЛАНИРУЕМЫМИ РЕЗУЛЬТАТАМИ ОСВОЕНИЯ ОБРАЗОВАТЕЛЬНОЙ ПРОГРАММЫ

Процесс изучения дисциплины «Импульсно-модуляционные системы» направлен на формирование следующих компетенций:

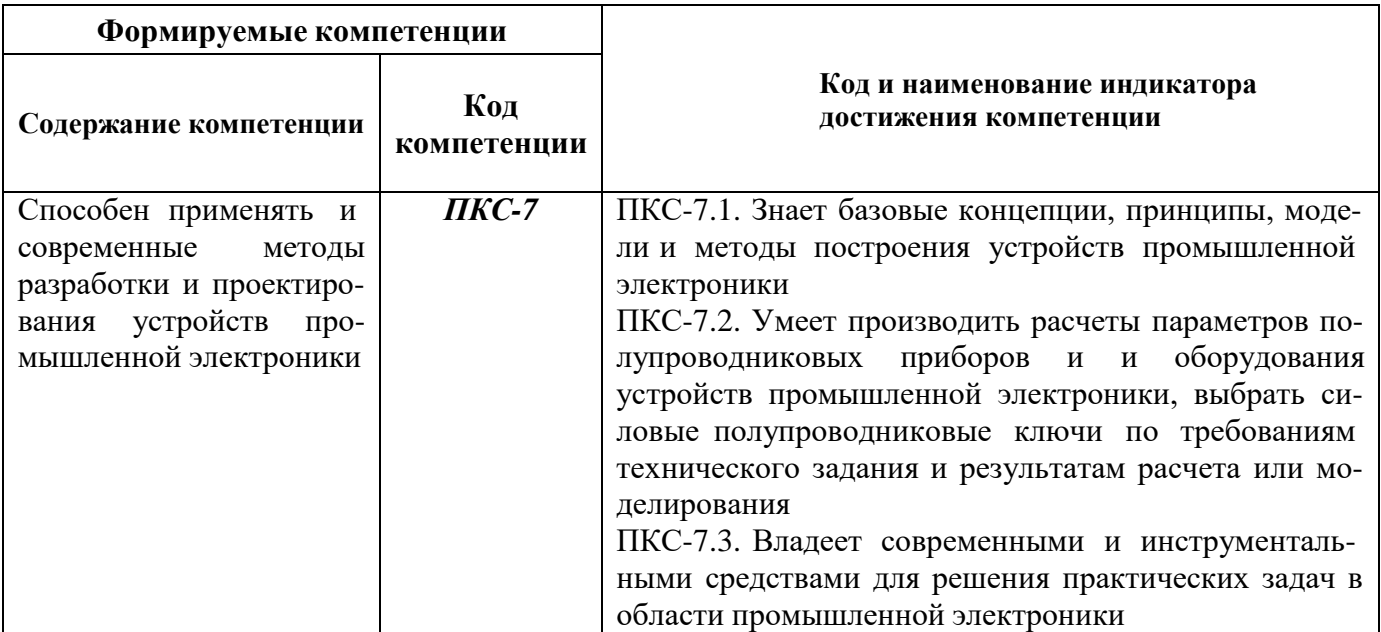

### **4. СТРУКТУРА И СОДЕРЖАНИЕ ДИСЦИПЛИНЫ**

Общая трудоемкость дисциплины «Полупроводниковые ключи в силовых схемах» составляет 4 зачетные единицы, 144 ак. часов.

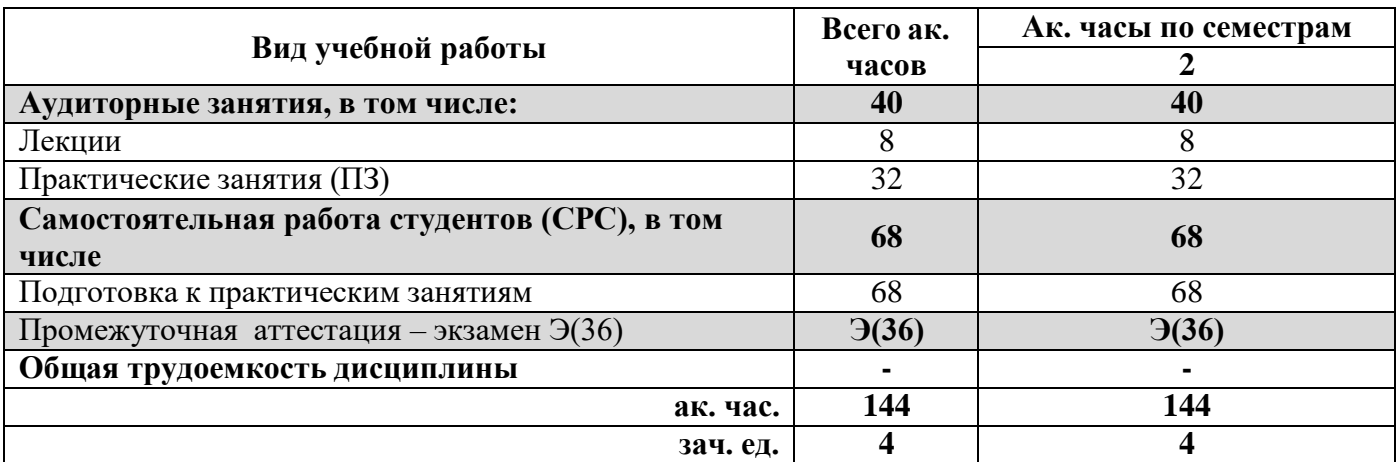

### **4.2. Содержание дисциплины**

Учебным планом предусмотрены: лекции, практические занятия и самостоятельная работа.

### **4.2.1. Разделы дисциплины и виды занятий**

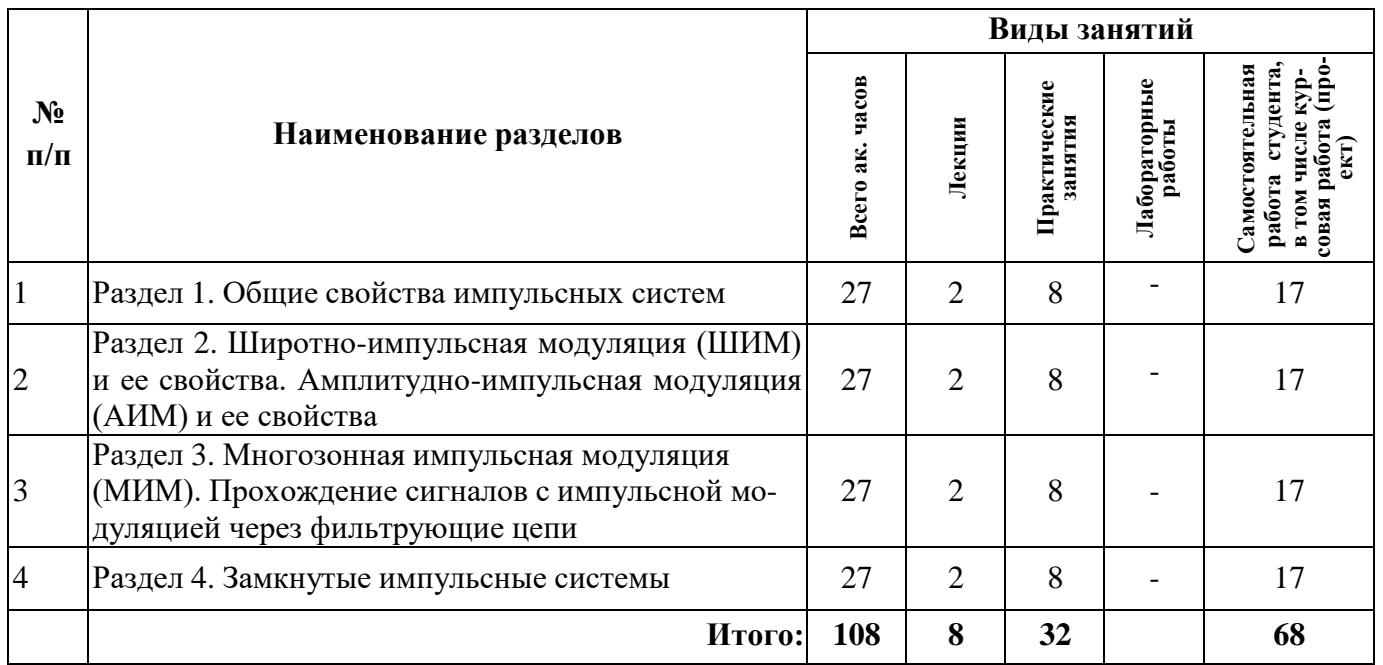

#### **4.2.2. Содержание разделов дисциплины**

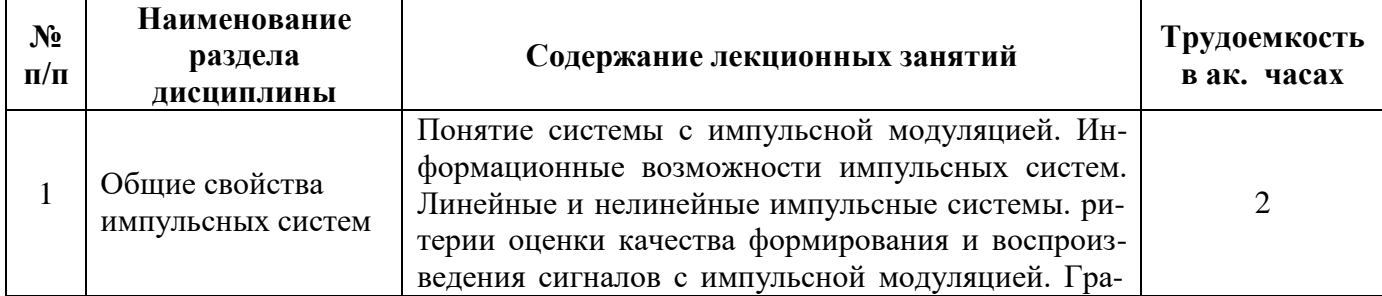

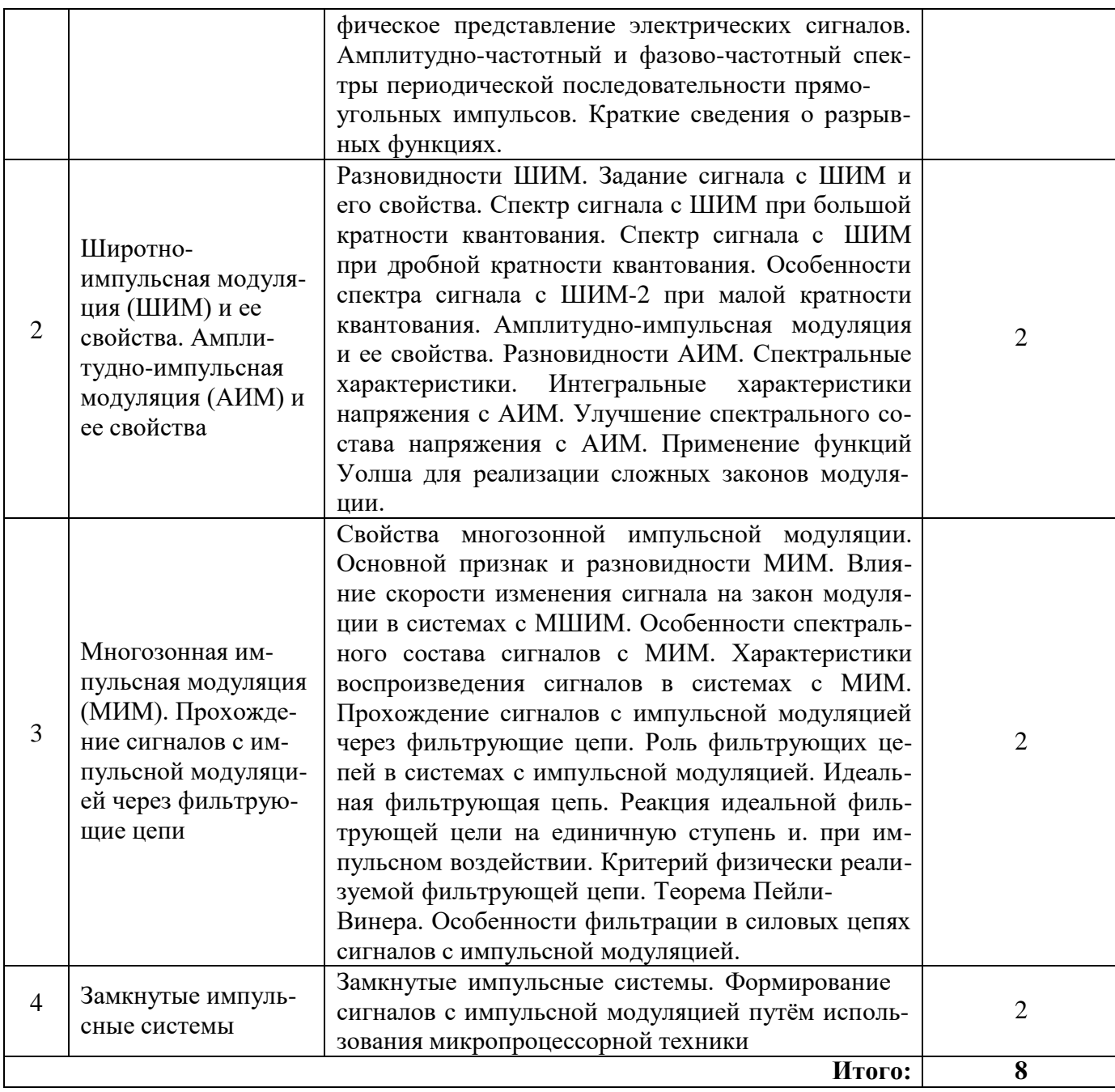

# **4.2.3. Практические (семинарские) занятия**

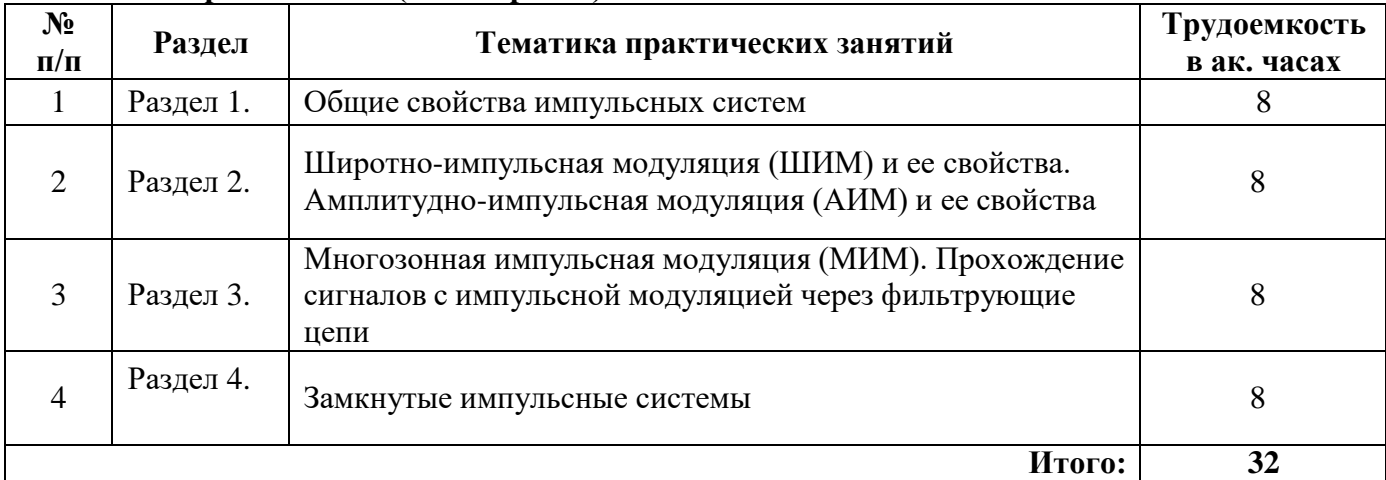

### **5. ОБРАЗОВАТЕЛЬНЫЕ ТЕХНОЛОГИИ**

В ходе обучения применяются:

**Лекции**, которые являются одним из важнейших видов учебных занятий и составляют основу теоретической подготовки обучающихся.

Цели лекционных занятий:

-дать систематизированные научные знания по дисциплине, акцентировать внимание на наиболее сложных вопросах дисциплины;

-стимулировать активную познавательную деятельность обучающихся, способствовать формированию их творческого мышления.

**Практические занятия.** Цели практических занятий:

-совершенствовать умения и навыки решения практических задач.

Главным содержанием этого вида учебных занятий является работа каждого обучающегося по овладению практическими умениями и навыками профессиональной деятельности.

**Консультации** (текущая консультация, накануне экзамена) является одной из форм руководства учебной работой обучающихся и оказания им помощи в самостоятельном изучении материала дисциплины, в ликвидации имеющихся пробелов в знаниях, задолженностей по текущим занятиям, в подготовке письменных работ (проектов).

Текущие консультации проводятся преподавателем, ведущим занятия в учебной группе и носят как индивидуальный, так и групповой характер.

**Самостоятельная работа обучающихся** направлена на углубление и закрепление знаний, полученных на лекциях и других занятиях, выработку навыков самостоятельного активного приобретения новых, дополнительных знаний, подготовку к предстоящим учебным занятиям и промежуточному контролю.

## **6. ОЦЕНОЧНЫЕ СРЕДСТВА ДЛЯ ТЕКУЩЕГО КОНТРОЛЯ УСПЕВАЕМОСТИ, ПРОМЕЖУТОЧНОЙ АТТЕСТАЦИИ ПО ИТОГАМ ОСВОЕНИЯ ДИСЦИПЛИНЫ**

*6.1. Оценочные средства для самостоятельной работы и текущего контроля успеваемости*

### **Раздел 1. Общие свойства импульсных систем**

- 1. Импульсная модуляция.
- 2. Идеальные и реальные параметры импульсов.
- 3. Основные отличительные характеристики полупроводниковых источников питания.

4. основные критерии оценки качества сигналов с импульсной модуляцией.

### **Раздел 2. Широтно-импульсная модуляция (ШИМ) и ее свойства. Амплитудноимпульсная модуляция (АИМ) и ее свойства.**

- 1. Спектральные характеристики ШИМ.
- 2. Интегральные характеристики ШИМ.

3. Частоты автономного (колебательного) контура электротехнологической нагрузки.

### **Раздел 3. Многозонная импульсная модуляция (МИМ). Прохождение сигналов с импульсной модуляцией через фильтрующие цепи.**

- 1. Методы МИМ.
- 2. основные характеристики воспроизведения сигналов в системах с МИМ.
- 3. Схема фильтрующих цепей.
- 4. Прохождение сигналов импульсной модуляции

### **Раздел 4. Замкнутые импульсные системы**

- 1. Замкнутый цикл импульсных систем
- 2. Высоковольтные стабилизированные импульсные источники.
- 3. Особенности замкнутых циклов импульсных систем

### *6.2. Оценочные средства для проведения промежуточной аттестации (экзамена) 6.2.1. Примерный перечень вопросов/заданий к экзамену:*

- 1. Что лежит в основе построения прерывателей переменного тока?
- 2. Как образуются энергетические зоны в кристаллическом теле?
- 3. Чем определяется выбор ключевого элемента схемы?
- 4. Какие бывают основные группы справочных данных по силовым ключам?
- 5. Что понимается под структурой материалов электронной техники?
- 6. Что понимается под составом материалов электронной техники?
- 7. Назовите способы повышения коэффициента мощности вентильных преобразователей.
- 8. Какие существуют требования к блокам питания электронной аппаратуры?
- 9. Назовите особенности работы выпрямителя, оснащенного фильтром.
- 10. от чего зависят характеристики ключей и режим работы схемы?
- 11. Приведите тепловые характеристики полупроводниковых ключей.
- 12. Назовите области применения преобразователей средней и большой мощности.
- 13. Какие виды сглаживающих фильтров используют в преобразователях?
- 14. Назовите внешние характеристики прерывателей?
- 15. Основные виды перегрузок по напряжению и току?
- 16. Как подразделяются защитные цепи силовых ключей?
- 17.Как осуществляется защита силовых ключей от режимов короткого замыкания?
- 18.Какие вызнаете видысиловых ключей с интегрированной системой защиты?
- 20. Как влияют высшие гармоники входного тока выпрямителя на питающую сеть?

### *6.2.2.* **Примерные тестовые задания к экзамену**

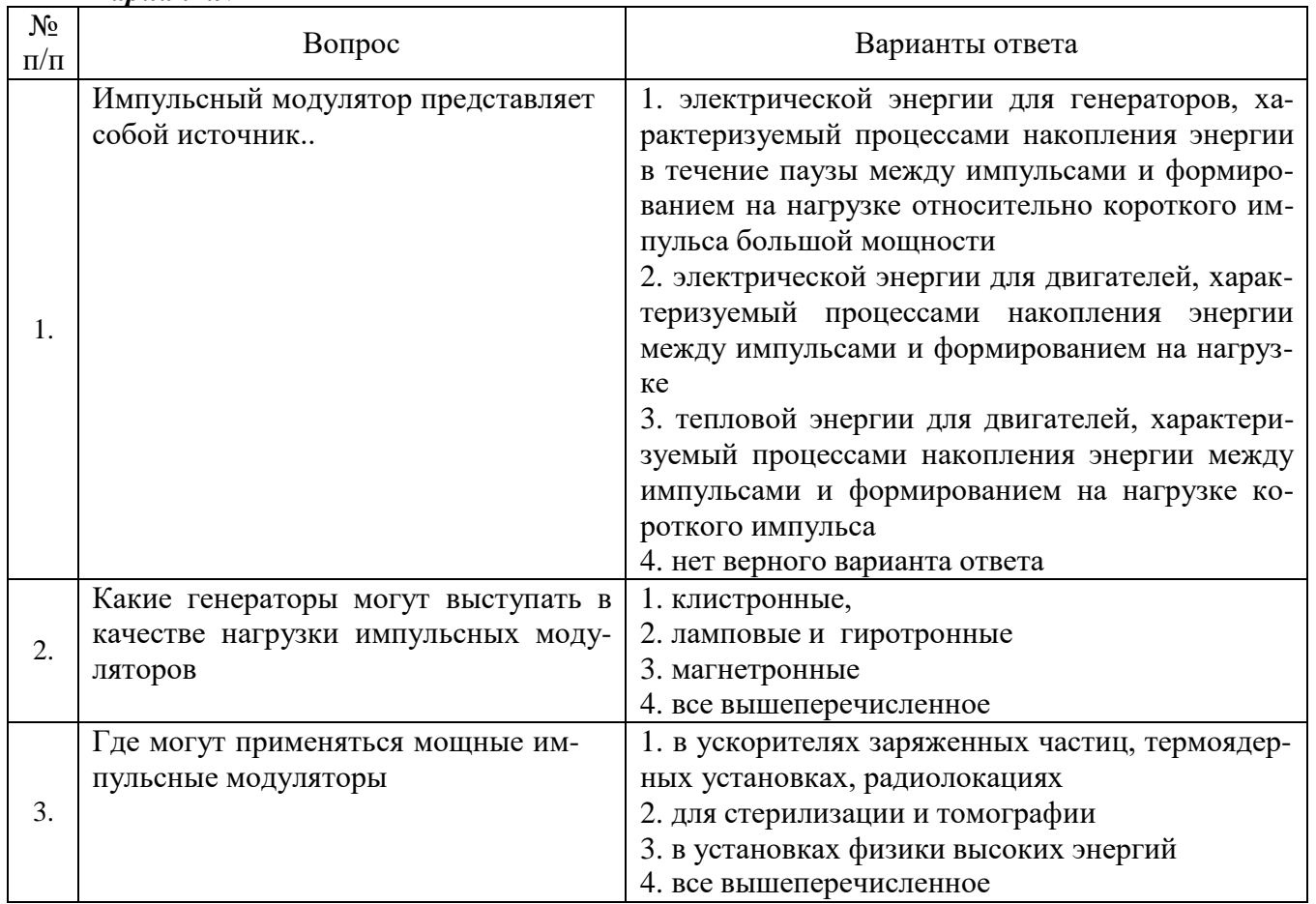

### *Вариант№1*

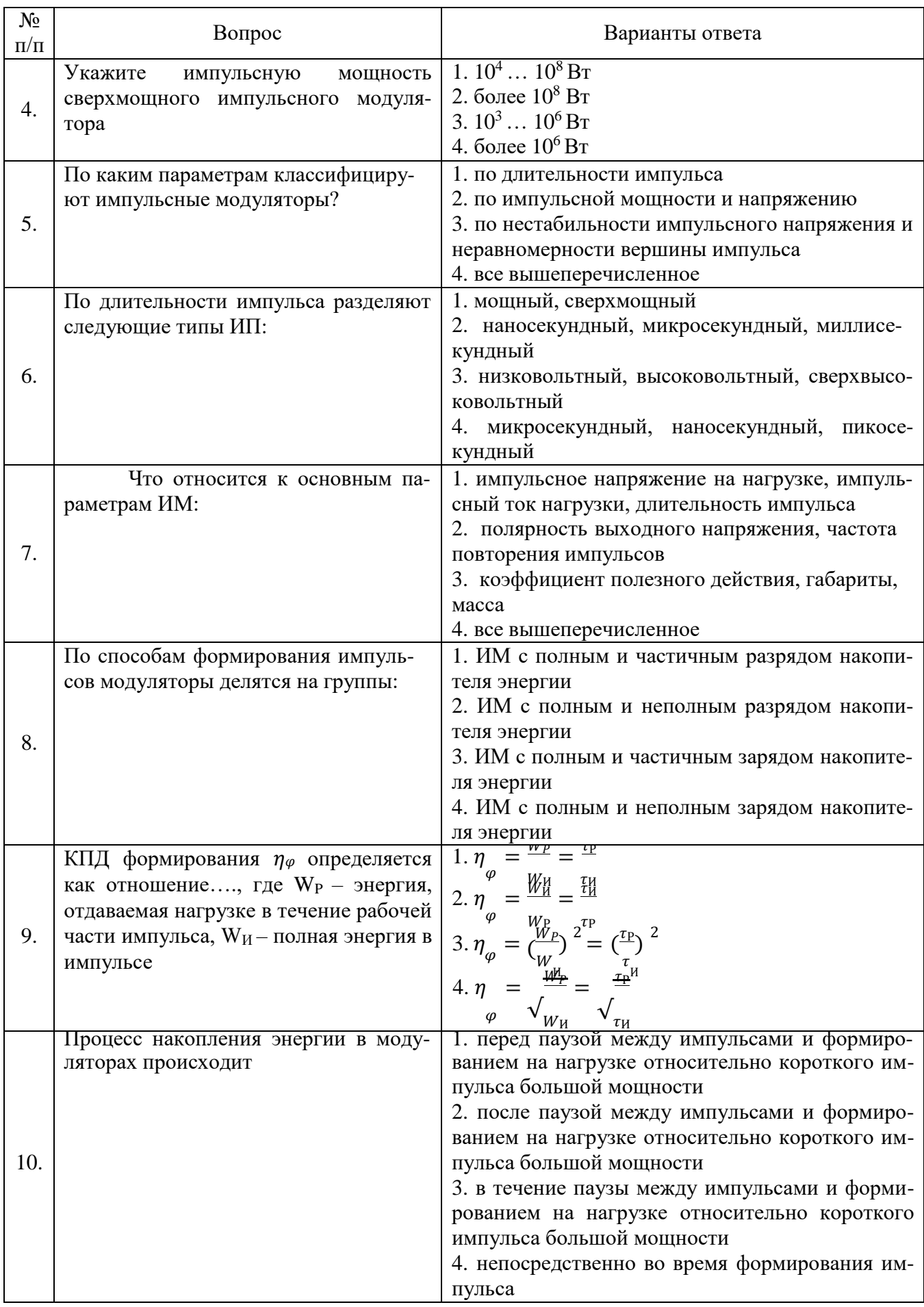

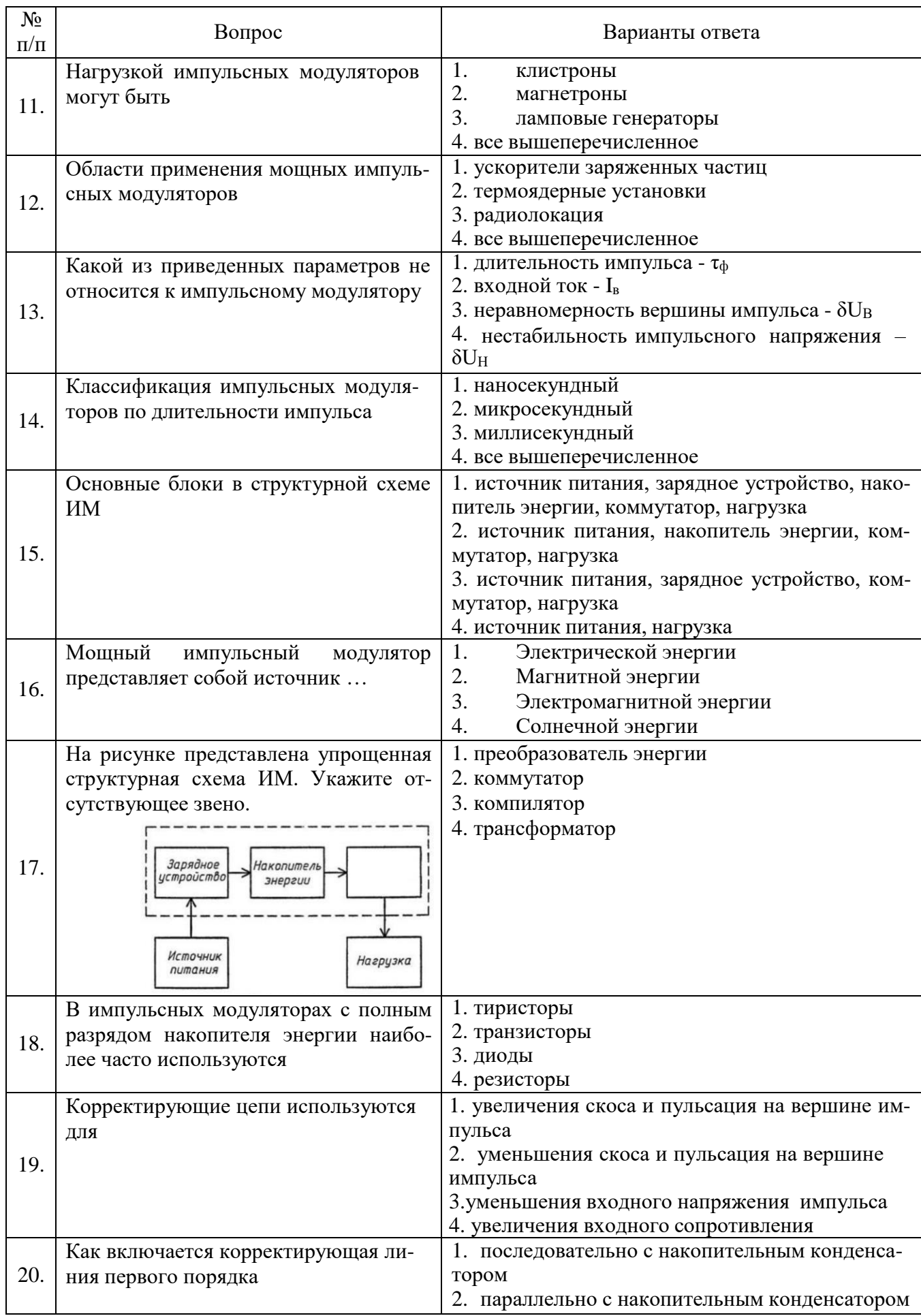

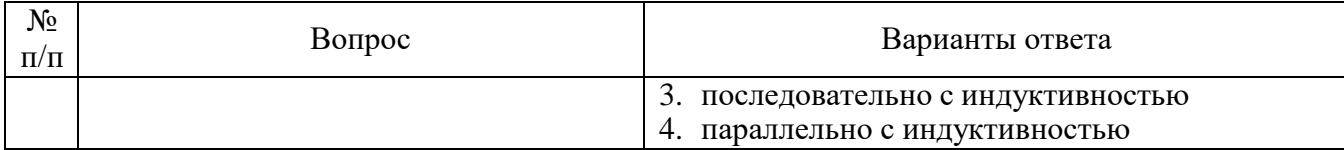

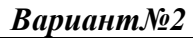

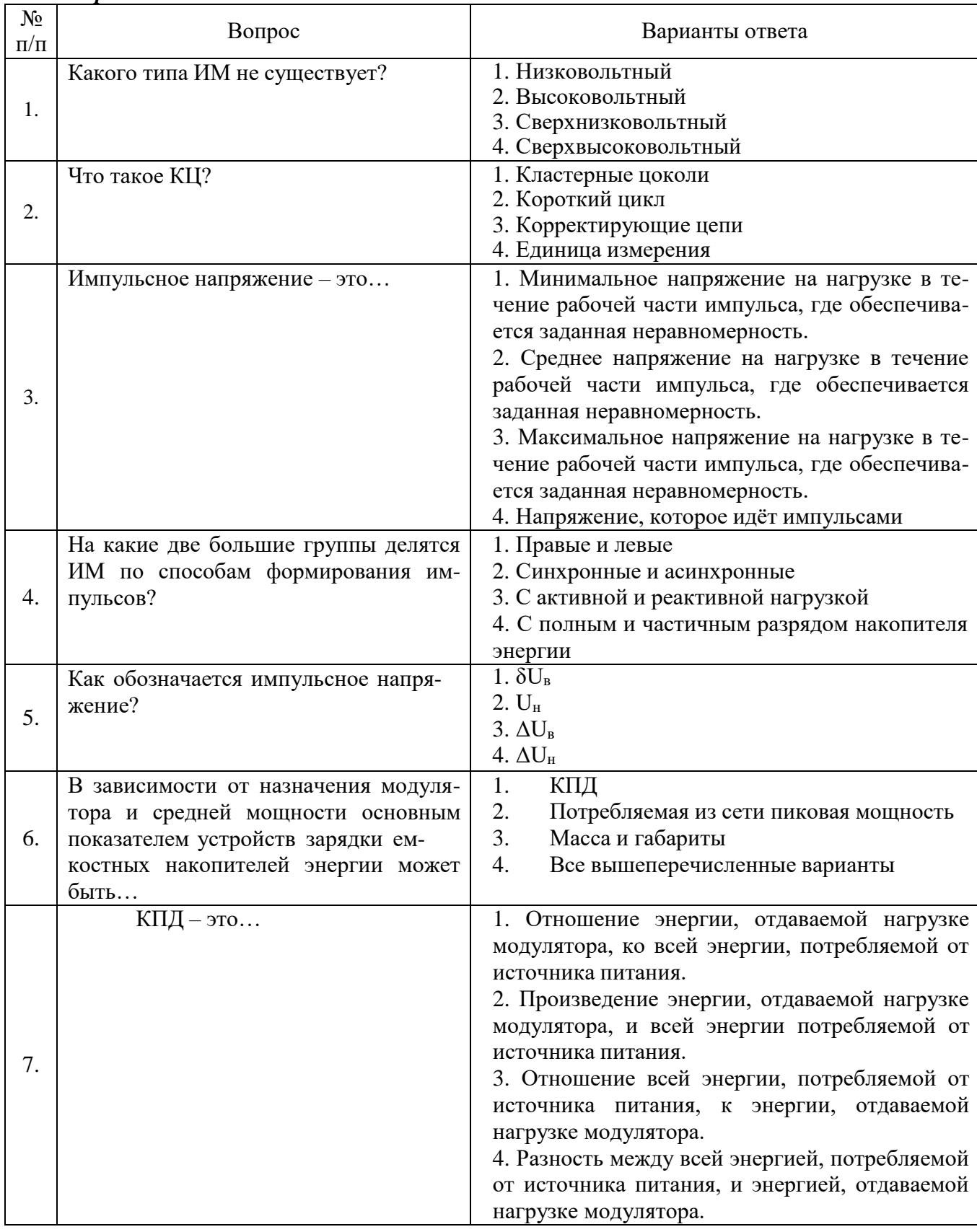

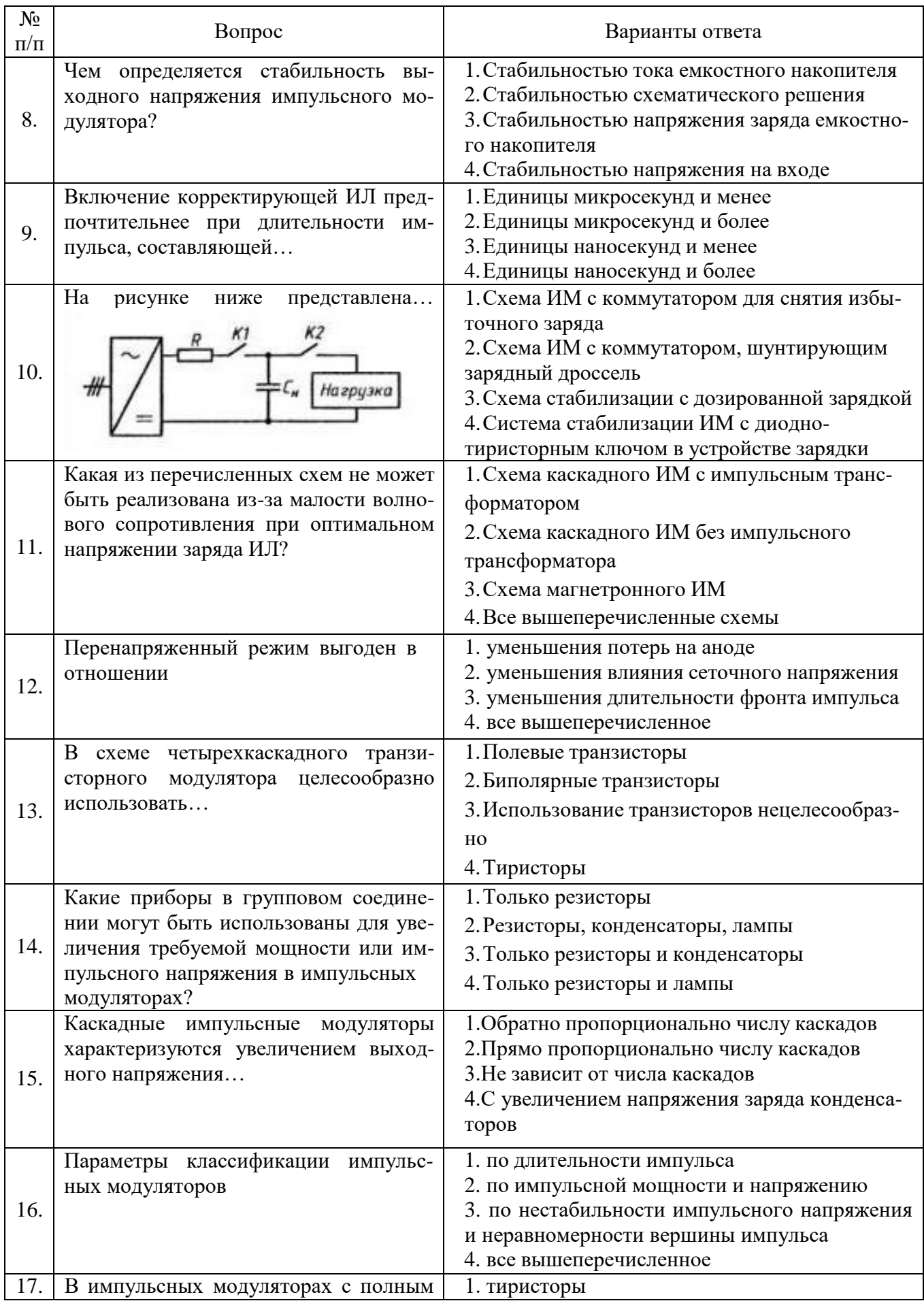

![](_page_11_Picture_464.jpeg)

### *Вариант№3*

![](_page_11_Picture_465.jpeg)

![](_page_12_Picture_4.jpeg)

![](_page_13_Picture_607.jpeg)

![](_page_13_Picture_608.jpeg)

![](_page_13_Picture_609.jpeg)

| Оценка                              |                               |                                 |                                     |
|-------------------------------------|-------------------------------|---------------------------------|-------------------------------------|
| $\langle \langle 2 \rangle \rangle$ | Пороговый уровень<br>освоения | Углубленный<br>уровень освоения | Продвинутый уровень<br>освоения     |
| (неудовлетворительно)               | $\alpha$ 3»                   | $\langle 4 \rangle$             | $\langle \langle 5 \rangle \rangle$ |
|                                     | (удовлетворительно)           | (хорошо)                        | (отлично)                           |
| Посещение менее 50 %                | Посещение не менее 60         | Посещение не менее              | Посещение не менее                  |
| лекционных и практи-                | % лекционных и прак-          | 70 % лекционных и               | 85 % лекционных и                   |
| ческих занятий                      | тических занятий              | практических занятий            | практических занятий                |
| Студент не знает значи-             | Студент поверхностно          | Студент хорошо знает            | Студент в полном объ-               |
| тельной части материа-              | знает материал основ-         | материал, грамотно и            | ёме знает материал,                 |
| ла, допускает суще-                 | ных разделов и тем            | по существу излагает            | грамотно и по суще-                 |
| ственные ошибки в от-               | учебной дисциплины,           | его, допуская некото-           | ству излагает его, не               |
| ветах на вопросы                    | допускает неточности в        | рые неточности в отве-          | допуская существен-                 |
|                                     | ответе на вопрос              | те на вопрос.                   | ных неточностей в от-               |
|                                     |                               |                                 | вете на вопрос                      |
| Не умеет находить ре-               | Иногда находит реше-          | Уверенно находит ре-            | Безошибочно находит                 |
| шения большинства                   | ния предусмотренных           | шения предусмотрен-             | решения предусмот-                  |
| предусмотренных про-                | программой обучения           | ных программой обу-             | ренных программой                   |
| граммой обучения зада-              | заданий                       | чения заданий                   | обучения заданий                    |
| ний                                 |                               |                                 |                                     |
| Большинство преду-                  | Предусмотренные про-          | Предусмотренные про-            | Предусмотренные про-                |
| смотренных програм-                 | граммой обучения за-          | граммой обучения за-            | граммой обучения за-                |
| мой обучения заданий                | дания выполнены удо-          | дания успешно выпол-            | дания успешно выпол-                |
| не выполнено                        | влетворительно                | нены                            | нены                                |
|                                     |                               |                                 |                                     |

*Примерная шкала оценивания знаний в тестовой форме:*

![](_page_14_Picture_457.jpeg)

### **7. УЧЕБНО-МЕТОДИЧЕСКОЕ И ИНФОРМАЦИОННОЕ ОБЕСПЕЧЕНИЕ ДИСЦИПЛИНЫ**

Изучение дисциплины производится в тематической последовательности. Самостоятельному изучению материала, как правило, предшествует лекция. На лекции даются указания по организации самостоятельной работы, порядке проведения промежуточной аттестации.

Для организации и контроля учебной работы студентов используется метод ежемесячной аттестации обучающегося по итогам выполнения текущих аудиторных и самостоятельных (внеаудиторных) работ. Форма промежуточной аттестации: экзамен*.*

### **7.1. Основная литература**

1.Мелешин, В.И. Транзисторная преобразовательная техника : монография / В.И. Мелешин. - Москва : Техносфера, 2005. - 628 с. : ил. - (Мир электроники). - ISBN 5-94836-051-2 ; То же [Электронный ресурс]. - URL:

<http://biblioclub.ru/index.php?page=book&id=273791> (06.09.2018).

2.Денисенко, Д.Ю. Основы силовой преобразовательной техники : учебное пособие / Д.Ю. Денисенко, Ю.И. Иванов, В.И. Финаев ; Министерство образования и науки РФ, Южный федеральный университет, Инженерно-технологическая академия. - Таганрог : Издательство Южного федерального университета, 2016. - Ч. 2. - 150 с. : схем., табл., ил. - Библиогр. в кн. - ISBN 978- 5-9275-1975-0 ; То же [Электронный ресурс]. - URL:

<http://biblioclub.ru/index.php?page=book&id=493025> (06.09.2018).

3.Электропреобразовательные устройства РЭС: Учебник / Г.Н. Арсеньев. - 2-e изд., перераб. и доп. - М.: ИД ФОРУМ: НИЦ ИНФРА-М, 2014. - 544 с.: ил.; 60x90 1/16. - (Высшее образование). (переплет) ISBN 978-5-8199-0577-7, 300 экз

<http://znanium.com/bookread2.php?book=430326>

### **7.2. Дополнительная литература**

1.Электроника и преобразовательная техника: Учебник для специалистов: В 2 томах Том 1: Электроника / Бурков А.Т. - М.:УМЦ ЖДТ, 2015. - 480 с.: 60x84

<http://znanium.com/bookread2.php?book=528086>

2. Электротехника и электроника в электромеханических системах горного производства [Электронный ресурс] : учеб. пособие / Б. С. Заварыкин, О. А. Кручек, Т. А. Сайгина, И. А. Герасимов. – Красноярск : Сиб. федер. ун-т, 2014. – 304 с. - ISBN 978-5-7638-2971-6

<http://znanium.com/catalog/product/505897>

### **7.3. Базы данных, электронно-библиотечные системы, информационно-справочные и поисковые системы**

1. Европейская цифровая библиотека Europeana:<http://www.europeana.eu/portal>

3. Мировая цифровая библиотека: <http://wdl.org/ru>

4. Научная электронная библиотека «Scopus» https:[//www.scopus.com](http://www.scopus.com/)

5. Научная электронная библиотека ScienceDirect: [http://www.sciencedirect.com](http://www.sciencedirect.com/)

6. Научная электронная библиотека «eLIBRARY»: [https://elibrary.ru/.](https://elibrary.ru/)

7. Поисковые системы Yandex, Rambler, Yahoo и др.

8. Система ГАРАНТ: электронный периодический справочник [Электронный ресурс] [www.garant.ru/.](http://www.garant.ru/)

10. Электронно-библиотечная система издательского центра «Лань» https://e.lanbook.com/books

11. Электронная библиотека Российской Государственной Библиотеки (РГБ): <http://elibrary.rsl.ru/>

12. Электронная библиотека учебников: [http://studentam.net](http://studentam.net/)

13. Электронно-библиотечная система «ЭБС ЮРАЙТ» [www.biblio-online.ru.](http://www.biblio-online.ru/)

14. Электронная библиотечная система «Национальный цифровой ресурс «Руконт»». <http://rucont.ru/>

15. Электронно-библиотечная система <http://www.sciteclibrary.ru/>

### **7.4. Учебно-методическое обеспечение самостоятельной работы студента**

1.Сильвашко С.А. Программные средства компьютерного моделирования элементов и устройств электроники : учебное пособие / С.А. Сильвашко, С.С. Фролов ; Министерство образования и науки Российской Федерации, Федеральное государственное бюджетное образовательное учреждение высшего профессионального образования «Оренбургский государственный университет», Кафедра промышленной электроники и информационно-измерительной техники. - Оренбург : ОГУ, 2014. - 170 с. : ил., схем. - Библиогр.: с. 162-163. ; То же [Электронный ресурс]. - URL: <http://biblioclub.ru/index.php?page=book&id=270293>

2. Основы преобразовательной техники. Методические указания по курсовому проектированию / Национальный минерально-сырьевой университет «Горный». Составитель И.И. Растворова. СПб, 2014.38с.

[http://irbis.spmi.ru/jirbis2/index.php?option=com\\_irbis&view=irbis&Itemid=108&task=set\\_stati](http://irbis.spmi.ru/jirbis2/index.php?option=com_irbis&view=irbis&Itemid=108&task=set_stati) c\_req&bns\_string=NWPIB,ELC,ZAPIS&req\_irb=<.>I=10%D1%82%D0%BF%D0%9E%D0%B5%D1 %80%D1%81%D1%85%D0%B5%D0%BD%D0%BD%D0%BE%D0%BE%D0%B8%D0%B1128%2D  $617524 \leq z$ 

#### **8. МАТЕРИАЛЬНО-ТЕХНИЧЕСКОЕ ОБЕСПЕЧЕНИЕ ДИСЦИПЛИНЫ**

#### **8.1. Материально-техническое оснащение аудиторий:**

Специализированные аудитории, используемые при проведении занятий лекционного типа, практических занятий, оснащены мультимедийными проекторами и комплектом аппаратуры, позволяющей демонстрировать текстовые и графические материалы.

Общее оборудование: стол 8шт., компьютерное кресло 17 шт., шкаф 2 шт., мультимедийный проектор, экран, доска аудиторная; Тематические стенды 2 шт. (возможность доступа к сети «Интернет»); 13 моноблоков Lenovo 3571JAG

#### **8.2. Помещения для самостоятельной работы:**

1. Оснащенность помещения для самостоятельной работы: 13 посадочных мест. Стул – 25 шт., стол – 2 шт., стол компьютерный – 13 шт., шкаф – 2 шт., доска аудиторная маркерная – 1 шт., АРМ учебное ПК (монитор + системный блок) – 14 шт. Доступ к сети «Интернет», в электронную информационно-образовательную среду Университета.

Перечень лицензионного программного обеспечения: Microsoft Windows 7 Professional:ГК № 1464-12/10 от 15.12.10 «На поставку компьютерного оборудования» ГК № 959-09/10 от 22.09.10 «На поставку компьютерной техники» (обслуживание до 2025 года) ГК № 447-06/11 от 06.06.11 «На поставку оборудования» (обслуживание до 2025 года) ГК № 984-12/11 от 14.12.11 «На поставку оборудования" (обслуживание до 2025 года) Договор № 1105-12/11 от 28.12.2011 «На поставку компьютерного оборудования» (обслуживание до 2025 года), Договор № 1106-12/11 от 28.12.2011 «На поставку компьютерного оборудования» (обслуживание до 2025 года) ГК № 671- 08/12 от 20.08.2012 «На поставку продукции» (обслуживание до 2025 года), Microsoft Open License 60799400 от 20.08.2012, Microsoft Open License 48358058 от 11.04.2011, Microsoft Open License 49487710 от 20.12.2011, Microsoft Open License 49379550 от 29.11.2011 (обслуживание до 2025 года).

Microsoft Office 2010 Standard: Microsoft Open License 60799400 от 20.08.2012 (обслуживание до 2025 года), Microsoft Open License 60853086 от 31.08.2012 (обслуживание до 2025 года).

Kaspersky antivirus 6.0.4.142.

2. Оснащенность помещения для самостоятельной работы: 17 посадочных мест. Доска для письма маркером – 1 шт., рабочие места студентов, оборудованные ПК с доступом в сеть Университета – 17 шт., мультимедийный проектор – 1 шт., АРМ преподавателя для работы с мультимедиа – 1 шт. (системный блок, мониторы – 2 шт.), стол – 18 шт., стул – 18 шт. Доступ к сети «Интернет», в электронную информационно-образовательную среду Университета.

Перечень лицензионного программного обеспечения: Операционная система Microsoft Windows XP Professional ГК №797-09/09 от 14.09.09 «На поставку компьютерного оборудования».

Операционная система Microsoft Windows 7 Professional Microsoft Open License 49379550 от 29.11.2011 (обслуживание до 2025 года).

Microsoft Office 2007 Standard Microsoft Open License 42620959 от 20.08.2007 (обслуживание до 2025 года).

3. Оснащенность помещения для самостоятельной работы: 16 посадочных мест. Стол компьютерный для студентов (тип 4) - 3 шт., стол компьютерный для студентов (тип 6) – 2 шт., стол компьютерный для студентов (тип 7) – 1 шт., кресло преподавателя (сетка, цвет черный) – 17 шт., доска напольная мобильная белая магнитно-маркерная «Magnetoplan» 1800мм×1200мм - 1 шт., моноблок Lenovo M93Z Intel Q87 – 17 шт., плакат – 5 шт. Доступ к сети «Интернет», в электронную информационно-образовательную среду Университета.

Перечень лицензионного программного обеспечения: Microsoft Windows 7 Professional: Microsoft Open License 49379550 от 29.11.2011 (обслуживание до 2025 года).

Microsoft Office 2007 Professional Plus: Microsoft Open License 46431107 от 22.01.2010 (обслуживание до 2025 года).

CorelDRAW Graphics Suite X5 Договор №559-06/10 от 15.06.2010 «На поставку программного обеспечения» (обслуживание до 2025 года).

Autodesk product: Building Design Suite Ultimate 2016, product Key: 766H1.

Cisco Packet Tracer 7.1 (свободно распространяемое ПО), Quantum GIS (свободно распространяемое ПО), Python (свободно распространяемое ПО), R (свободно распространяемое ПО), Rstudio (свободно распространяемое ПО), SMath Studio (свободно распространяемое ПО), GNU Octave (свободно распространяемое ПО), Scilab (свободно распространяемое ПО).

#### **8.3. Помещения для хранения и профилактического обслуживания оборудования:**

1. Центр новых информационных технологий и средств обучения:

Оснащенность: персональный компьютер – 2 шт. (доступ к сети «Интернет»), монитор – 4 шт., сетевой накопитель – 1 шт., источник бесперебойного питания – 2 шт., телевизор плазменный Panasonic – 1 шт., точка Wi-Fi – 1 шт., паяльная станция – 2 шт., дрель – 5 шт., перфоратор – 3 шт., набор инструмента – 4 шт., тестер компьютерной сети – 3 шт., баллон со сжатым газом – 1 шт., паста теплопроводная – 1 шт., пылесос – 1 шт., радиостанция – 2 шт., стол – 4 шт., тумба на колесиках – 1 шт., подставка на колесиках – 1 шт., шкаф – 5 шт., кресло – 2 шт., лестница Alve – 1 шт.

Перечень лицензионного программного обеспечения: Microsoft Windows 7 Professional (Лицензионное соглашение Microsoft Open License 60799400 от 20.08.2012).

Microsoft Office 2010 Professional Plus (Лицензионное соглашение Microsoft Open License 60799400 от 20.08.2012).

Антивирусное программное обеспечение Kaspersky Endpoint Security (Договор № Д810(223)-12/17 от 11.12.17).

2. Центр новых информационных технологий и средств обучения:

Оснащенность: стол – 5 шт., стул – 2 шт., кресло – 2 шт., шкаф – 2 шт., персональный компьютер – 2 шт. (доступ к сети «Интернет»), монитор – 2 шт., МФУ – 1 шт., тестер компьютерной сети – 1 шт., баллон со сжатым газом – 1 шт., шуруповерт – 1 шт.

Перечень лицензионного программного обеспечения: Microsoft Windows 7 Professional (Лицензионное соглашение Microsoft Open License 60799400 от 20.08.2012).

Microsoft Office 2007 Professional Plus (Лицензионное соглашение Microsoft Open License 46431107 от 22.01.2010).

Антивирусное программное обеспечение Kaspersky Endpoint Security (Договор № Д810(223)-12/17 от 11.12.17).

3. Центр новых информационных технологий и средств обучения:

Оснащенность: стол – 2 шт., стулья – 4 шт., кресло – 1 шт., шкаф – 2 шт., персональный компьютер – 1 шт. (доступ к сети «Интернет»), веб-камера Logitech HD C510 – 1 шт., колонки Logitech – 1 шт., тестер компьютерной сети – 1 шт., дрель – 1 шт., телефон – 1 шт., набор ручных инструментов  $-1$  шт.

Перечень лицензионного программного обеспечения:Microsoft Windows 7 Professional (Лицензионное соглашение Microsoft Open License 48358058 от 11.04.2011).

Microsoft Office 2007 Professional Plus (Лицензионное соглашение Microsoft Open License 46431107 от 22.01.2010).

Антивирусное программное обеспечение Kaspersky Endpoint Security (Договор № Д810(223)-12/17 от 11.12.17).

### **8.4. Лицензионное программное обеспечение:**

1. Microsoft Windows 8 Professional (договор бессрочный ГК № 875-09/13 от 30.09.2013 «На поставку компьютерной техники»).

2. Microsoft Office 2007 Standard (договор бессрочный Microsoft Open License 42620959 от 20.08.2007).

3. Microsoft Office 2010 Professional Plus (договор бессрочный Microsoft Open License 60799400 от 20.08.2012, договор бессрочный Microsoft Open License 47665577 от 10.11.2010, договор бессрочный Microsoft Open License 49379550 от 29.11.2011).